Заходи з усунення аварій в житловому фонді шляхом проведення капітального ремонту з відновленням пошкодженої частини багатоквартирного житлового будинку за адресою: Київська обл., Бучанський район, смт. Макарів, вул. Проектна, 10

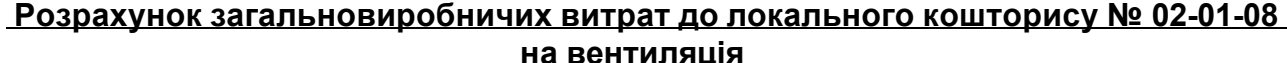

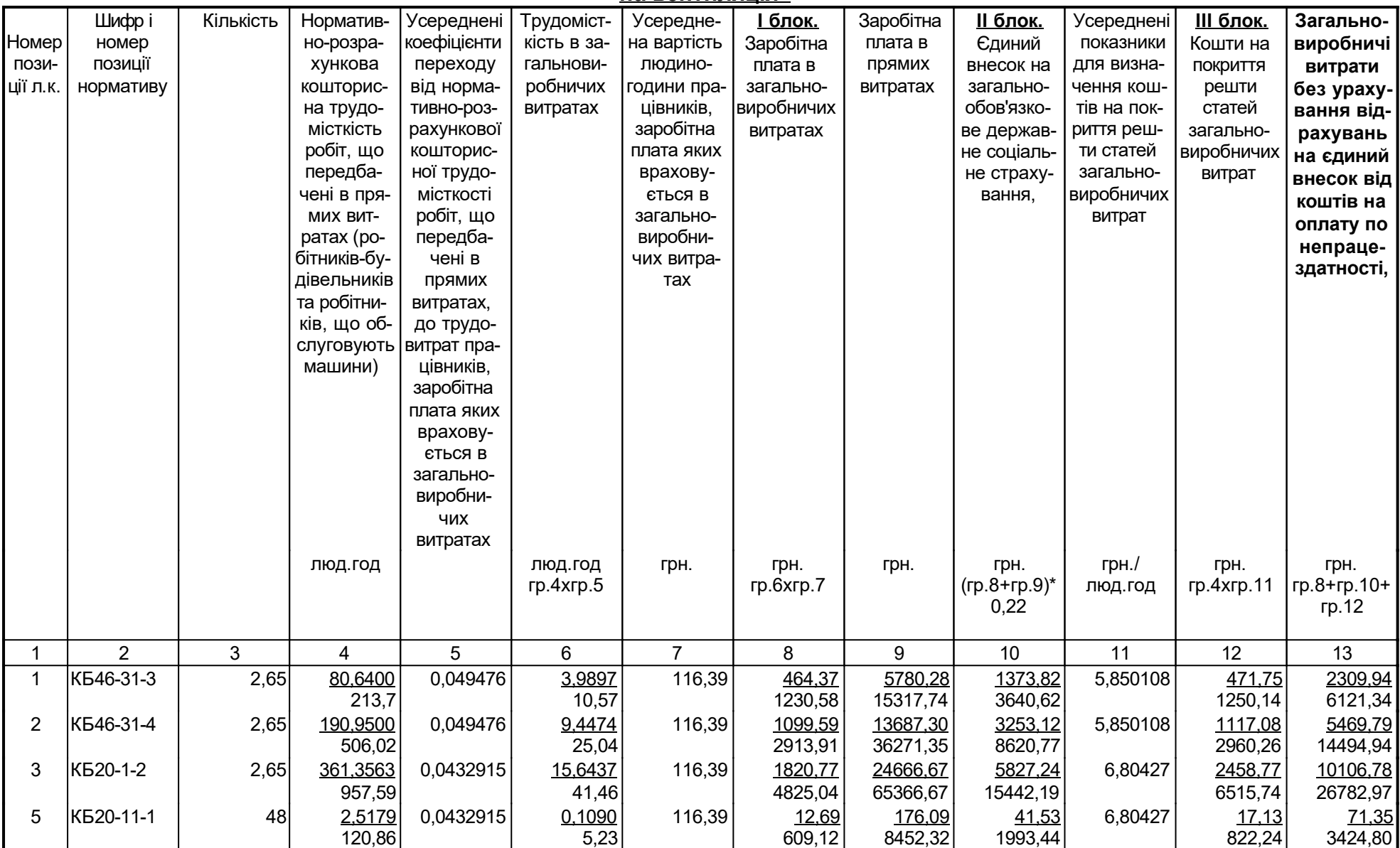

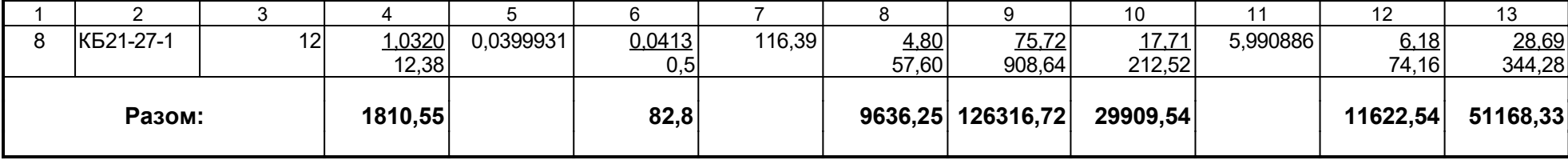

 **Крiм того:**

Кошти на оплату перших п'яти днiв непрацездатностi внаслiдок захворювання або травми.

(графа 8 + графа 9 \* Н124) \* Н21 / 100 =  $=(9636.25 + 126316.72 * 1) * 0 = 0.00$  rph.

## де:

- Н124 коєфіцієнт, що визначається платником самостійно і враховує приведення розрахункової суми єдиного внеску до суми, не меншої за розмір мінімального страхового внеску;
- Н21 відсоток до кошторисної зарплати за другим блоком загальновиробничих витрат для урахування коштiв на оплату перших п'яти днiв непрацездатностi внаслiдок захворювань або травм, %;

 Кошти на оплату єдиного внеску, що нарахован на суму оплати перших п'яти днів тимчасової непрацездатності. (графа 8 + графа 9 \* Н124) \* Н21 / 100 \* Н18 / 100 = =(9636,25 + 126316,72 \* 1) \* 0 \* 0,22= **0,00 грн.**

## де:

Н18 - вiдрахування від фонду оплати труда на соцiальнi заходи відповiдно до законодавства, %;

Кошти на оплату єдиного внеску, що нарахован на суму допомоги по тимчасовій непрацездатності понад п'яти днів.

$$
(\text{rpa} \oplus \text{a} 8 + \text{rpa} \oplus \text{a} 9 * \text{H} 124) * \text{H} 116 / 100 =
$$
  
= (9636,25 + 126316,72 \* 1) \* 0 = **0,00** rph.

## де:

Н116 - єдиний внесок на величину допомоги на тимчасову втрату непрацездатності понад 5 днів, %;

## **Разом загальновиробничi витрати: 51168,33 + 0,00 + 0,00 + 0,00 = 51168,33 грн.**

Склав \_\_\_\_\_\_\_\_\_\_\_\_\_\_\_\_\_\_\_\_\_\_\_\_\_\_\_\_\_\_\_\_\_\_\_\_\_

 *[посада, підпис ( ініціали, прізвище )]*

Перевірив

 *[посада, підпис ( ініціали, прізвище )]*